**Article** [Robert Cemper](https://community.intersystems.com/user/robert-cemper-0) · Jul 20, 2020 2m read

[Open Exchange](https://openexchange.intersystems.com/package/SPOOL-mapping-ZPM-1)

## **SPOOL as SQL Table**

Device #2 named SPOOL dates back to the predecessors of Caché and IRIS It was the first "%S tream" like option to buffer output before printing. It is also the first and still today the most simple way of output redirection.

## **Solution**

This is also an example of a mapped Global. **USE 2** write "actual date: ",\$ZDT(\$h,3),! redirects the output into the Global ^SPOOL

You can read the global manually or with some ancient utilities or use this mapping to access it as class or a table with SQL.

## **The structure of Spool**

- the global **^SPOOL** is local to your namespace
- fist subscript is a UNIQUE Document ID
- second subscript is a line number UNIQUE to the document.
- both together form the IDkey

Details: [\[The Spool Device](https://docs.intersystems.com/iris20192/csp/docbook/DocBook.UI.Page.cls?KEY=GIOD_spool)]

Implementation

Copy the Class User.SPOOL to your namespace and compile it.

## **Example**

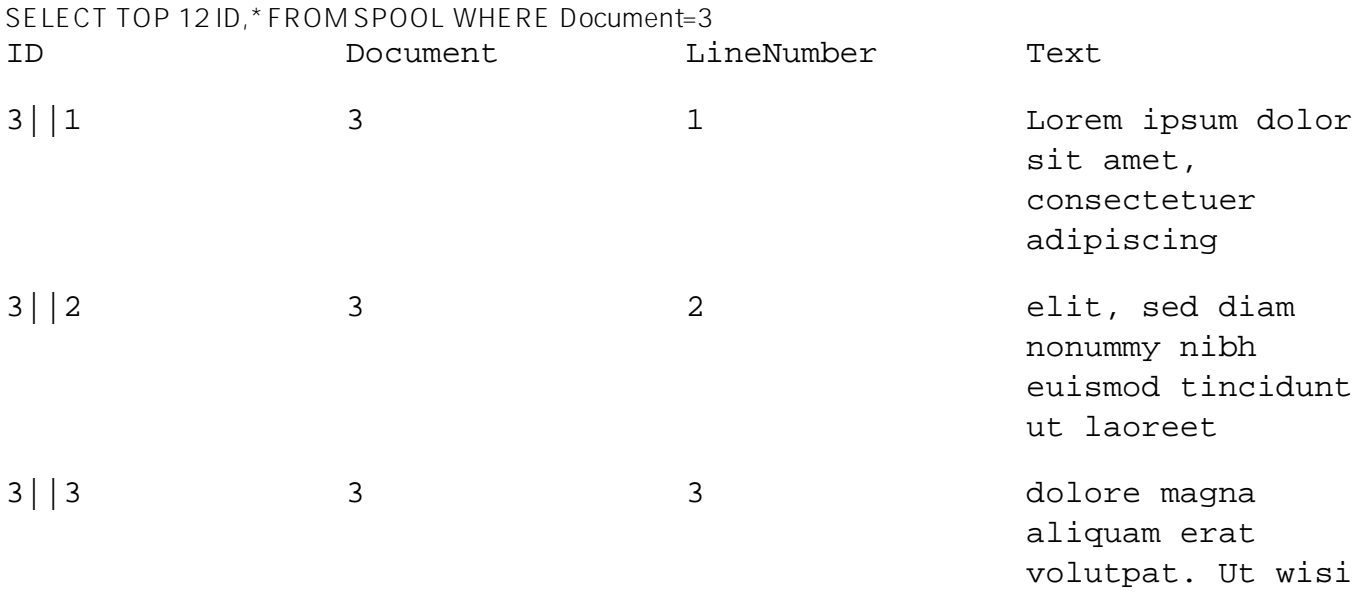

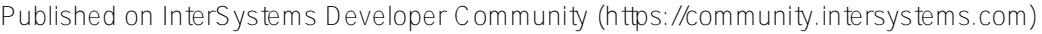

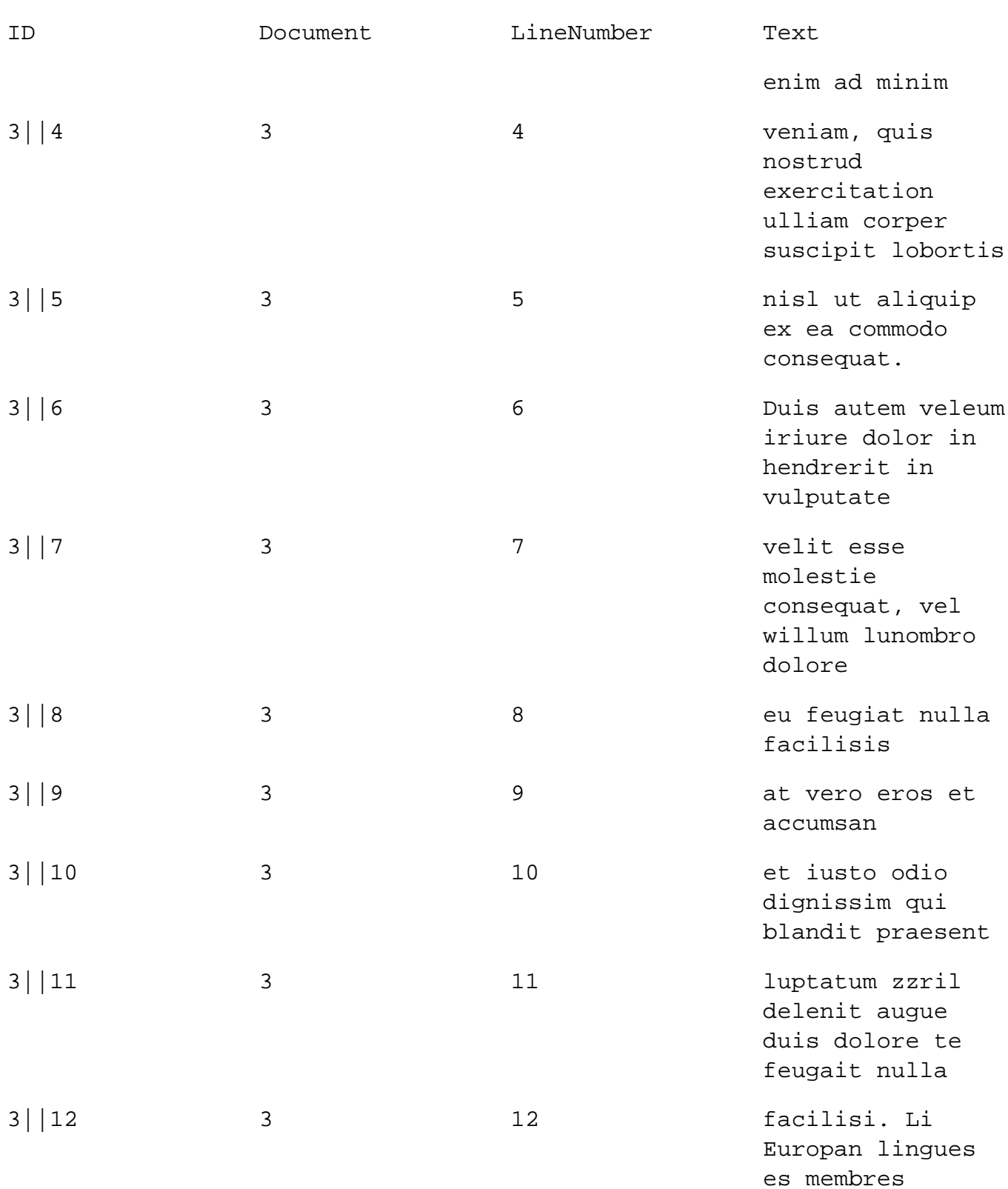

[#ObjectScript](https://community.intersystems.com/tags/objectscript) [#Tips & Tricks](https://community.intersystems.com/tags/tips-tricks) [#Tools](https://community.intersystems.com/tags/tools) [#Caché](https://community.intersystems.com/tags/cach%C3%A9) [#Ensemble](https://community.intersystems.com/tags/ensemble) [#InterSystems IRIS](https://community.intersystems.com/tags/intersystems-iris) [Check the related application on InterSystems Open Exchange](https://openexchange.intersystems.com/package/SPOOL-mapping-ZPM-1)

Source URL: https://community.intersystems.com/post/spool-sql-table